Photoshop CS5 Free Download X64

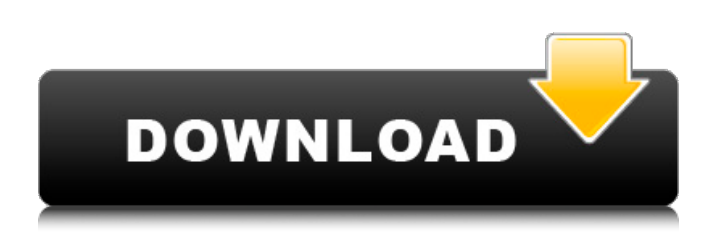

### **Photoshop CS5 Crack+ Free Download [Win/Mac] [Latest] 2022**

\* Part 3: Working with Photoshop Layers In this part of the chapter, you see an overview of the layers that comprise your image and how they're created, as well as how you can use them to edit and manipulate the image.  $##$ Reading the Layers Dialog Box We'll start with a simple explanation of the Layers window. When you first open the Layers dialog box in Photoshop, it looks like this: After you've selected an image file in the Layers dialog box, the Layers window opens to show you the image's current layers, as well as tools and layers that you can use to manipulate it. You can't edit the image unless the layer that you're working on is open. The next few sections discuss how to open layers and work with them.

### **Photoshop CS5 Crack [Latest-2022]**

The Adobe Photoshop Elements 2019 version can only be downloaded as a trial version on its official website. You need a genuine copy of Adobe Photoshop Elements to use it. You can download the trial version of Adobe Photoshop Elements here: Features of Adobe Photoshop Elements 2019 Adobe Photoshop Elements 2019 is built with a goal to be the best alternative of Adobe Photoshop. This software was created to be the best graphic editing tool at an affordable price. It comes with most of the features of the Adobe Photoshop CC 2019 and Photoshop CS6. However, there are very few differences between the two. Adobe Photoshop Elements 2019 has some of the basics features that you would expect to find in the commercial version like: – Easy and intuitive to use interface – All editing tools. – Support for new features like HDR, Layers, Clipping Path, etc. – Support for the latest Photoshop CC 2019 features: – New editing tools, filters and support for new features like Filter Gallery and Photoshop AI. – Support for Action panels. – New help panel. Here are some of the features of the software: 3D Rendering. Working with and creating 3D images is one of the great features of Adobe Photoshop. Adobe Photoshop Elements 2019 also has this feature. – Workspaces. – Brushing and Finishing. – Smart Brushes. – Freeform smoothing and effects. – Text tools. – Image adjustments and effects. – Wacom Tablet support. – Lens corrections. – Extensible Lens Correction tool. – Lens Presets. – Directly edit Grayscale files. – Support for Live Filter Gallery. – Support for all actions and presets installed on your computer. – Support for Tinting in Photoshop and Photoshop Elements. – GPU-accelerated processing. – Auto Exposure. – Support for multi-resolution layers. – Brushes, Pen, Paths, and Clipping Paths. – Invert colors and Background. – Support for multiple layers and filters. – Supports RGB, CMYK and Grayscale. – Support for layers. – Support for selection and selection brushes. 388ed7b0c7

## **Photoshop CS5 Activator X64**

Q: Randomly colored points on grid I'm trying to create a grid with a random range of colors. The random colors would be chosen from a list with 9 different colors. The grid would be 300 pixels by 300 pixels. The problem that I have with the code I wrote is that the same colors are repeated in random places of the grid. For example, the list holds the colors "blue", "green", "red", "light green", "yellow", "dark blue", "purple", "light blue" and "white". If the xcoordinate of the 300 pixels is 0, the first color should be used, if it's 100, the second color should be used and so on. x

### **What's New in the?**

Q: Lua button causes error while in parent application I have a game with Lua - script on top of the Lua game engine. I'm trying to add a button to the game window which will create a subwindow containing a library view of a button of a library. When the button is pressed in the library view, it should open the button in the parent application. This is so that the library doesn't have to be reloaded. In Lua's version of Win32 api, I can't seem to get it working the way I want to. I can create a subwindow without problems, but I can't control its position from the main window or get any button control. In Win32's windows API, I'm using CreateWindow and GetMessage, and even in Lua I have created a function that tries to do the same. My "main" program handles the button press and loads the library. The function I've created is called by the button pressed function in the game engine. lua.h #ifndef  $\lceil$ lua h #define  $\lceil$ lua h #include "common types.h" int luaopen c window(lua State\* L); #endif lua.c #include "lua.h" int luaopen c window(lua State\* L) { HINSTANCE h inst = NULL; HWND hwnd = NULL; int win = ::CreateWindow(LUA\_HWND\_CLASS, NULL, 0, 0, 0, 0, 0, 0, 0, 0, 0); if (win == NULL) { return luaL\_error(L, "Could not create window"); } else { h\_inst = ::LoadLibrary(LUA\_HWND\_SUBWND); hwnd = ::GetModuleHandle(NULL); ::SetWindowLong(hwnd, GWL\_STYLE, WS\_CHILD); ::SetWindowLong(hwnd, GWL\_ID, GetWindowLong(hwnd, GWL HINSTANCE)  $+ 1$ );

# **System Requirements For Photoshop CS5:**

4GB RAM or more 64MB RAM HD or more Processor: 1.6Ghz or faster with Intel integrated graphics Windows 7 or higher Internet: Minimum 5MB download speed Install Speed: Usual, 10-20 seconds Extract: CAB file Supported OS: All 32-bit and 64-bit operating systems Screenshots: Make sure to read

Related links:

<https://threepatrons.org/news/adobe-photoshop-2021-version-22-1-0-crack-exe-file-with-key-download-x64/> <https://firmateated.com/2022/07/05/photoshop-2020-version-21/> <https://davibois.com/en/system/files/webform/photoshop-express.pdf> [https://securetranscriptsolutions.com/wp-content/uploads/2022/07/Photoshop\\_For\\_Windows\\_Latest2022.pdf](https://securetranscriptsolutions.com/wp-content/uploads/2022/07/Photoshop_For_Windows_Latest2022.pdf) [https://www.fashionservicenetwork.com/wp-content/uploads/2022/07/Photoshop\\_CC\\_2015\\_version\\_17.pdf](https://www.fashionservicenetwork.com/wp-content/uploads/2022/07/Photoshop_CC_2015_version_17.pdf) <https://fennylaw.com/adobe-photoshop-2021-version-22-3-crack-patch-free/> <https://ibipti.com/wp-content/uploads/2022/07/jaineme.pdf> <https://www.psychol.cam.ac.uk/system/files/webform/photoshop-2021-version-2251.pdf> [https://www.ipaustralia.gov.au/system/files/webform/policy\\_register\\_uploads/heafcarl553.pdf](https://www.ipaustralia.gov.au/system/files/webform/policy_register_uploads/heafcarl553.pdf) <https://lalinea100x100.com/2022/07/05/photoshop-2021-version-22-1-1-crack-keygen-license-keygen/> <https://pascanastudio.com/photoshop-2021-version-22-0-1-crack-patch-torrent-latest-2022/> [https://granadaproperti.com/wp-content/uploads/2022/07/Photoshop\\_eXpress.pdf](https://granadaproperti.com/wp-content/uploads/2022/07/Photoshop_eXpress.pdf) <https://mest-fo.com/sites/default/files/webform/dawafar825.pdf> <https://lombard-magnet.ru/2022/07/05/adobe-photoshop-2022-version-23-1-keygen-keygen-win-mac-2022/> [https://www.cameraitacina.com/en/system/files/webform/feedback/adobe-photoshop-2021-version-2211\\_16.pdf](https://www.cameraitacina.com/en/system/files/webform/feedback/adobe-photoshop-2021-version-2211_16.pdf) <https://netbizzz.com/wp-content/uploads/2022/07/dayiva.pdf> [http://18.138.249.74/upload/files/2022/07/zQsXZwWfGZKxOD44VTKK\\_05\\_9497c30b239742e43bc6b32464bfa412\\_fil](http://18.138.249.74/upload/files/2022/07/zQsXZwWfGZKxOD44VTKK_05_9497c30b239742e43bc6b32464bfa412_file.pdf) [e.pdf](http://18.138.249.74/upload/files/2022/07/zQsXZwWfGZKxOD44VTKK_05_9497c30b239742e43bc6b32464bfa412_file.pdf) <https://repliquetees.com/advert/photoshop-2020-hack-with-license-key-download-mac-win/> <https://www.argyll-bute.gov.uk/sites/default/files/webform/jaqnata278.pdf> [https://paperpage.sgp1.digitaloceanspaces.com/upload/files/2022/07/XPCJBUcOTTGeRisPK5mK\\_05\\_9497c30b239742](https://paperpage.sgp1.digitaloceanspaces.com/upload/files/2022/07/XPCJBUcOTTGeRisPK5mK_05_9497c30b239742e43bc6b32464bfa412_file.pdf) [e43bc6b32464bfa412\\_file.pdf](https://paperpage.sgp1.digitaloceanspaces.com/upload/files/2022/07/XPCJBUcOTTGeRisPK5mK_05_9497c30b239742e43bc6b32464bfa412_file.pdf) <http://www.hva-concept.com/adobe-photoshop-2021-version-22-1-0-keygenerator-lifetime-activation-code-2022/> [https://www.twp.ferguson.pa.us/sites/g/files/vyhlif576/f/styles/news\\_image\\_teaser/public/news/pages\\_from\\_bos\\_agen](https://www.twp.ferguson.pa.us/sites/g/files/vyhlif576/f/styles/news_image_teaser/public/news/pages_from_bos_agenda_packet_05-16-2022_with_links.pdf) [da\\_packet\\_05-16-2022\\_with\\_links.pdf](https://www.twp.ferguson.pa.us/sites/g/files/vyhlif576/f/styles/news_image_teaser/public/news/pages_from_bos_agenda_packet_05-16-2022_with_links.pdf) <https://abckidsclub.pl/photoshop-product-key-full-latest/> [https://www.tuckahoe.com/sites/g/files/vyhlif3941/f/uploads/foil\\_form\\_2015.pdf](https://www.tuckahoe.com/sites/g/files/vyhlif3941/f/uploads/foil_form_2015.pdf) <https://lalinea100x100.com/2022/07/05/adobe-photoshop-2022-version-23-1-1-jb-keygen-exe-license-key-full/> <https://outdoormingle.com/wp-content/uploads/2022/07/sourtian.pdf> [https://kidswheelsllc.com/wp-content/uploads/2022/07/Photoshop\\_CC\\_2019\\_Version\\_20\\_Serial\\_Number\\_\\_\\_With\\_Licen](https://kidswheelsllc.com/wp-content/uploads/2022/07/Photoshop_CC_2019_Version_20_Serial_Number___With_License_Key_Download_Updated_2022.pdf) [se\\_Key\\_Download\\_Updated\\_2022.pdf](https://kidswheelsllc.com/wp-content/uploads/2022/07/Photoshop_CC_2019_Version_20_Serial_Number___With_License_Key_Download_Updated_2022.pdf) [https://shoppibear.com/wp](https://shoppibear.com/wp-content/uploads/2022/07/Adobe_Photoshop_CC_2018_Install_Crack___With_License_Code_For_Windows_2022-1.pdf)[content/uploads/2022/07/Adobe\\_Photoshop\\_CC\\_2018\\_Install\\_Crack\\_\\_\\_With\\_License\\_Code\\_For\\_Windows\\_2022-1.pdf](https://shoppibear.com/wp-content/uploads/2022/07/Adobe_Photoshop_CC_2018_Install_Crack___With_License_Code_For_Windows_2022-1.pdf) <https://1w74.com/photoshop-cc-2018-keygen/>

<https://meuconhecimentomeutesouro.com/photoshop-2022-version-23-activation-with-key-for-windows-2022/>